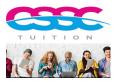

# CIMA P2 — Main Formulae (provided by CSSC Tuition)

# Section A COST PLANNING – formulae

## **Throughput costing**

- Throughput per unit (\$) = Sales price less direct material cost per unit
- 1) Return per factory hour= <u>Throughput per unit</u>
   Production time per unit in bottleneck resource (in hrs)
- 2) Cost per factory hour = Total Factory Cost (inc. overheads and labour)

  Bottle neck resource time available (all)
- Throughput Accounting Ratio = Return per Factory Hour (1)
   Cost per factory hour (2)

# **Learning Curve** (formula given exam)

## $Y = ax^{b}$

Y is cumulative average time per unit a is time to produce first unit x is the total no of units

b is index of learning which is  $\frac{\log r}{\log 2}$ 

r is the learning rate as decimal

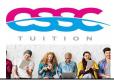

## Section B CONTROL & PERFORMANCE MGMT – formulae

### **DIVISIONAL PERFORMANCE**

• ROI % = Controllable Profit\* x100
Capital Employed\*\*

\*It is acceptable to use Earnings /Net Profit/ PAT as numerator (Depreciation should be deducted)

\*\*'Net assets' or Total assets may be used to represent capital investment.

May be opening book values or depreciated or Capital Employed ( Debt +Equity or [ Total assets less current liabilities])

NB) Question should specify which version of formula to use – alternatively it will only give you enough information to calculate it one way).

**Residual Income** (\$) = Earnings *less* Notional interest on capital

Notional Interest on Capital = Cost of capital % x Capital Employed

For same division - Earnings will be the same as numerator used for ROI / Capital Employed also same as ROI denominator.

#### **Financial Performance Measures**

Profitability

ROCE = Net Profit \$ x 100 < this will be a % Capital Employed \$

Asset Turnover = <u>Turnover (\$)</u>
 Capital Employed (\$)

Asset turnover expressed as 'X times' - eg 3 times.

Dupont relationship:

Net profit margin x Asset Turnover = ROCE.

#### **Liquidity Ratios**

- Current Ratio = <u>Current Assets</u>
   Current Liabilities
- Quick Ratio = <u>Current Assets less Inventory</u> Current Liabilities

NB) Also other working capital formula (debtor days etc) as measure of liquidity.

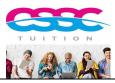

## Section C -LONG TERM DECISION MAKING

#### **Fisher Equation:**

$$(1 + M) = (1 + r)(I + h)$$

Where M is 'money rate or nominal rate (includes inflation) r is Real rate (excludes inflation) h is inflation rate

NB) all rates as decimals

### **Exceptions**

Sensitivity of Sales volume = is 'sensitivity to PV of contribution. Sensitivity to Cost of capital % needs to be found through IRR calc.

Payback (needs cumulative cash table)

ARR % is usually Average ANNUAL Profits x 100

Average Investment

Average Investment = 
$$\frac{\text{Initial} + \text{Scrap}}{2}$$

**IRR** 

**MIRR** 

$$MIRR = \left[\frac{PV_R}{PV_I}\right]^{\frac{1}{n}} \left(1 + r_e\right) - 1$$

 $PV_R$ =PV of Return Phase Cash Flows  $PV_I$ =PV of Investment Cash flows  $r_e$ =Cost of Capital n= Year of the final cash flow

PI Index = NPV

Capital Investment required

PI Index – use this to rank divisible projects during time of capital rationing

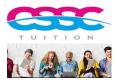

### **PRICING**

### **Demand Equation**

$$P = a - bQ$$

(NB) Occasionally this is written with a positive – but strictly correct to be negative – ie normal demand relationship when price goes up qty falls – so negative sign )

# For Monopoly - Profit maximising **output 'Q'** is where:

MC = MR

MC is marginal cost (Variable cost)

MR = a - 2bQ

le) MR is Demand equation – same intercept 'a' but with 'b' doubled

NB) Once profit maximising output is obtained – insert this quantity into original Demand equation to find profit maximising selling price.

## **Price Elasticity**

PED = <u>change in qty as % of demand</u> Change in price as % of price.

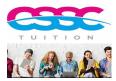

## Section D – Risk & Uncertainty

**Expected Value** 

∑ bx

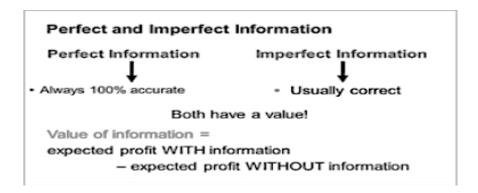

### • Standard Deviation

$$\sqrt{\frac{\sum (x_i - \bar{x})^2}{n}}$$

Mean is  $\overline{\mathbf{X}}$ 

NB) Often  $\overline{X}$  will be represented by Expected Value ( in which case no need to divide by 'n').

- Note: Standard Deviation = Variance<sup>2</sup>
- \* Coefficient of variation = Standard Deviation
  MEAN
- Payoff table Each cell = Profit from each combination (Sales less costs)
- Regret Table Compare each cell to best option in circumstances and state regret value.
  - One cell in every row WILL be the best in the circumstances so regret will be zero.
  - There are no negative values in Regret tables. The bigger the value the worse regret.

<u>Maximax –</u> optimist – seeks best outcome regardless of likelihood <u>Maximin –</u> pessimist –chooses the option with the least worst outcome from all available.

<u>Minimax Regret</u> –sore loser -based on table of Regrets (create this first) – this decision maker will wish to choose the option with the smallest possible regret ( ie will select the column that results in least possible regret).

<u>Expected Value</u> can be used to make decisions for payoff tables. This gives a long run average result for each decision. The decision maker is described as risk neutral.